**Sági Gábor** 

## **Webes adatbázis-kezelés MySQL és PHP használatával**

**BBS-INFO, 2005.** 

A könyv megírásakor a szerző és a kiadó a lehető legnagyobb gondossággal járt el. Ennek ellenére a könyvben előfordulhatnak hibák. Az ezen hibákból eredő esetleges károkért sem a szerző sem a kiadó semmiféle felelősséggel nem tartozik, de a kiadó szívesen fogadja, ha ezen hibákra felhívják figyelmét.

Minden jog fenntartva! A könyv vagy annak oldalainak másolása, sokszorosítása csak a kiadó írásbeli hozzájárulásával történhet.

ISBN 963 9425 04 4

Kiadja a BBS-INFO Kft. 1630 Budapest, Pf. 21. Felelős kiadó: a BBS-INFO Kft. ügyvezetője Készült a Debreceni Kinizsi Nyomdában. Felelős vezető: Bördős János

## **Tartalomjegyzék**

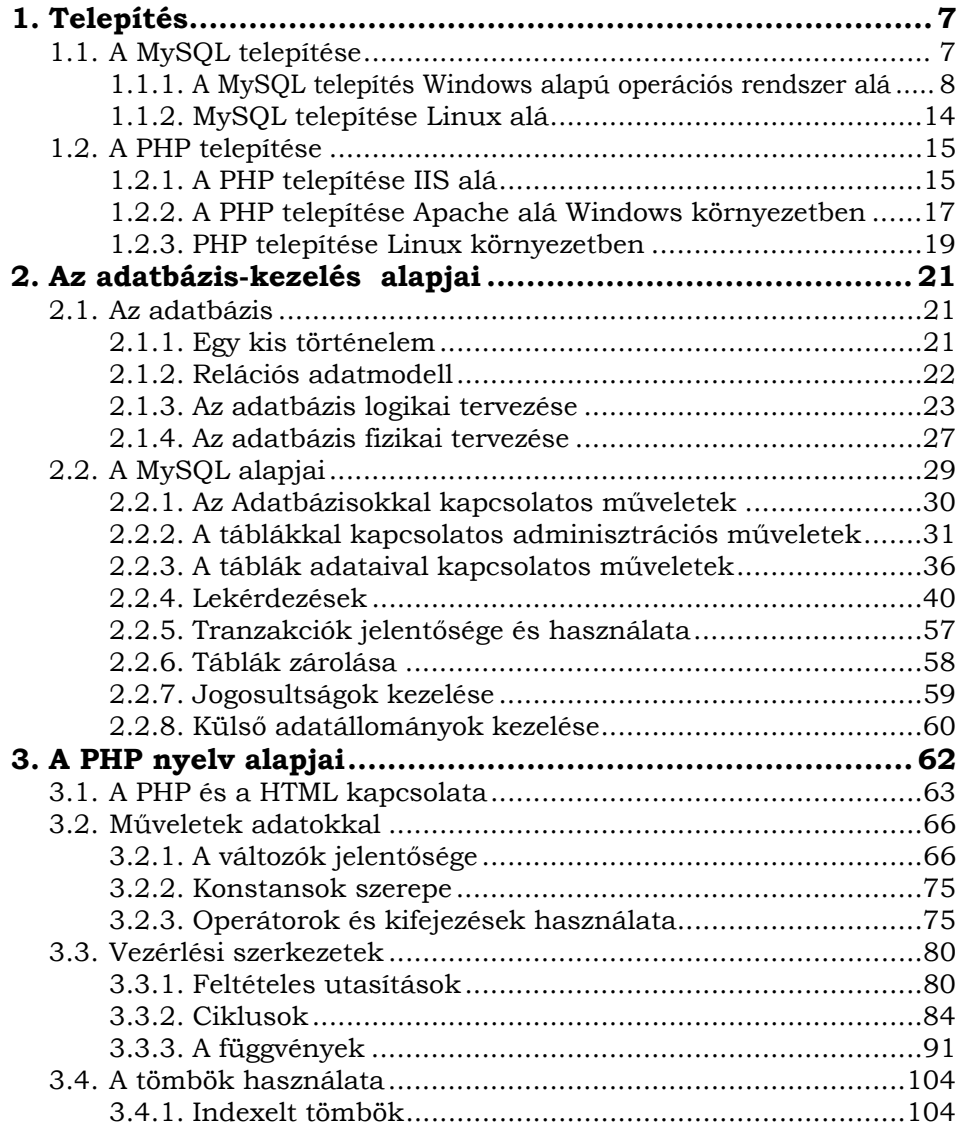

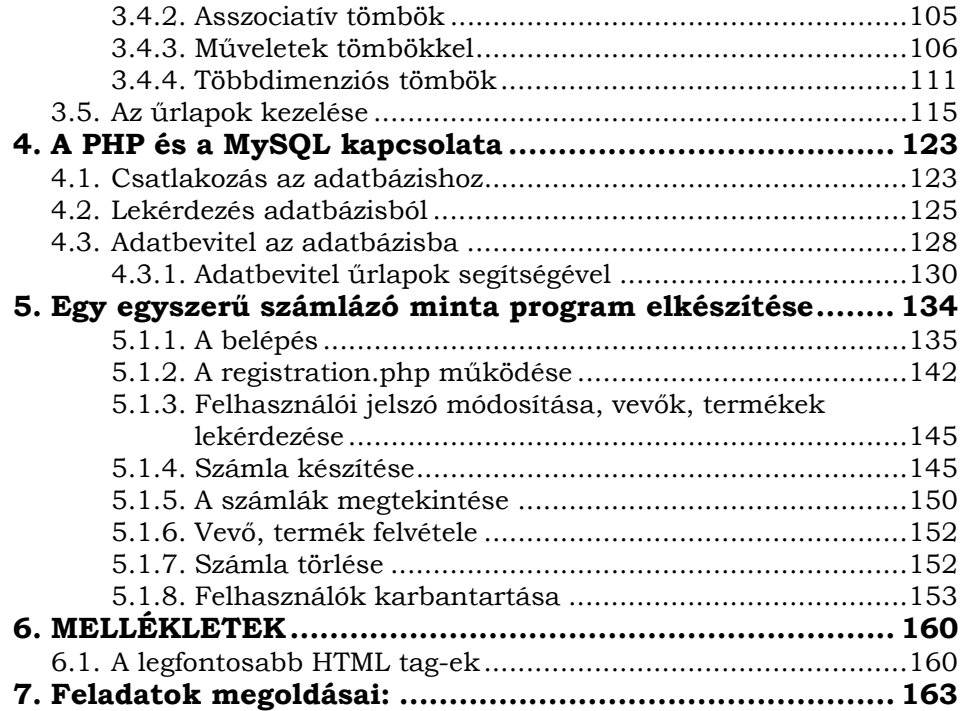

## **Előszó**

Az elkövetkező oldalakon betekintést nyerhetünk az informatikai világ talán leggyorsabban és minden bizonnyal a leglátványosabban terjedő részének, a weblapok készítésének világába. Ez az a terület, amelyről már mindenki hallott és eredményeivel nap, mint nap nagyon sokan találkoznak.

Egy időben nem változó (statikus) weblap elkészítése és megjelenítése ma már mindenki számára könnyen megoldható feladat, hiszen rendelkezésre állnak a modern és egyszerűen használható fejlesztő eszközök, valamint számos lehetőség adódik a saját lapunk megjelenítésére a világhálón. Számos szolgáltató biztosít ingyenes tárhelyet némi reklámért cserébe.

A könyv célja, hogy bemutassa, miként lehet olyan oldalakat is készíteni, amelyek tartalma az idők során, akár minden másodpercben változhat. Ehhez nyújt alapvető segítséget a MySQL adatbázis-kezelő, valamint a PHP programozási nyelv és e két komponens együttműködésének megismerése. A könyv célja, hogy megismerkedjük a dinamikus programozás alapjaival, hogy képesek legyünk önálló oldal programozására.

Az első fejezetben megvizsgáljuk, milyen módon tudjuk telepíteni a MySQL adatbázis-kezelő rendszert, valamint a szkriptjeink futtatásához szükséges PHP4-et mind Windows alapú, mind Linux alapú rendszerekben. Némi jártasságot szerezhetünk a konfigurációs fájlok beállításaival kapcsolatban is.

A második fejezetben részletesen foglalkozunk a relációs adatbázisok elméletével, hatékony adatbázisok tervezésével, kialakításával, az SQL programnyelv legfontosabb parancsaival, valamint a MySQL sajátosságaival. Ezen fejezet hasznos alap lehet más relációs adatbáziskezelő-rendszer, mint az Oracle, vagy az egyéb kereskedelemben kapható vagy akár ingyenes letölthető adatbázis-kezelő megismerésének is.

A harmadik fejezetben betekintést nyerhetünk a PHP programozás világába, mely során megismerkedünk azon alapvető fogalmakkal, eljárásokkal és programozói eszközökkel, melyek használata és alapos ismerete nélkül nem lehet hatékony programot írni.

A negyedik fejezetben megtanuljuk, hogy tudjuk a MySQL-t és a PHP-t együtt dolgoztatni, mi módon tudunk pillanatok alatt adatokat felvinni egy adatbázisba, hogy tudjuk a lekérdezéseinket megjeleníteni és milyen eszközeink vannak dinamikus weblapok készítéséhez.

Az ötödik fejezetben egy minta alkalmazás elkészítését követhetjük nyomon, sok hasznos ötletet szerezve egy jól működő és biztonságos adatbázis-kezelő alkalmazás megírásához.

Valamennyi fejezetben sok példát, illusztrációt találhatunk a tananyag könnyebb elsajátításának érdekében. Javasoljuk, hogy a minták alapján minél több feladatot találjunk ki magunknak, hogy rögződjön a frissen megszerzett tudás, ehhez nyújt hathatós segítsége a fejezetek végén megtalálható feladatsor. Ne legyünk restek ezeket a feladatokat megoldani és addig próbálkozni, míg helyes eredményt nem kapunk.

A könyvben található szkriptek megtalálhatóak a CD mellékleten is.

A könyvben az áttekinthetőség érdekében a parancsok kötelezően megadandó, állandó részeit Currier New betűtípussal olvashatjuk, a parancsok paraméterit dőlten. [ ] zárójelek között azokat a paramétereket találhatjuk, amelyeknek megadása nem kötelező.

A 'mysql>' a MySQL kezelő-programjának alapértelmezett promptja, a parancsokat ez után kell begépelni.